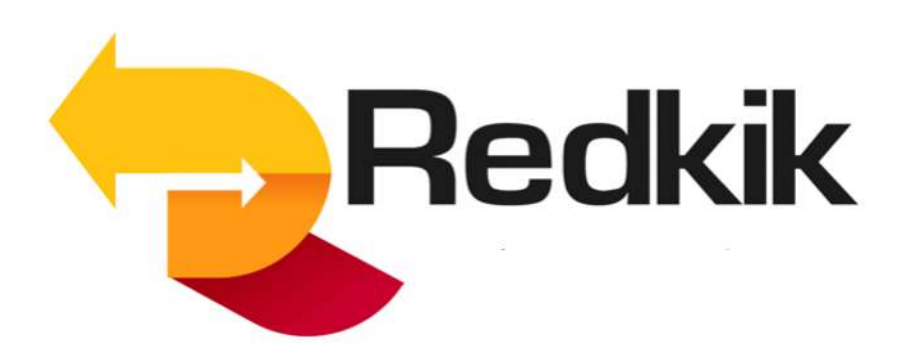

# **Redkik API v1 User Guide**

Redkik is a per-shipment cargo insurance policy issuance platform that allows freight forwarders to and transportation companies to generate reasonably priced insurance policies in seconds. Further information can be found at the Redkik Customer Success website, located [ here ].

### **Introduction**

This document describes the Redkik's integration APIs for partners. It is a guide to walk a developer how to consume the API and integrate it into their own application.

### **API Overview**

The Redkik API is a simple to use, RESTful-standard API that offers insurance partners and transportation intermediary partners complete programmatic access to the Redkik system, their user and organizational data, and booking access, from creating to managing.

Being RESTful, the API is generally accessed using HTTP terms such as GET, POST, PATCH, and DELETE. This makes it simple for any API with network access capabilities to log in, access, and manage data within the Redkik system.

All flows require a user to obtain or already have an accessToken. These are generated by logging into the system through the /User/login POST call, submitting email and password as parameter data.

There are a few standard concepts required when accessing the Redkik API, such as Authentication setup and language settings.

### **Booking Purchase Flows**

There are two booking purchase flows supported by API

- 1. Simple Booking Purchase
- 2. IDD Booking Purchase

**Simple Booking Purchase** 

This is what might be considered the default booking purchase flow. The user submits the booking information, obtains an offer ID, and then purchases the offer. At that point, the booking is bound and the associated transport intermediary receives an invoice according to their frame agreement.

**Confirmation Booking Purchase** 

This purchase flow was driven by the need to support IDD in the EU. In this flow, the booking information is submitted by the transport intermediary, then confirmed for purchase, then ultimately purchased, by the booking holder. The use case here is that the freight forwarder cannot be seen as buying the booking on behalf of the booking holder. The booking holder must have the opportunity to select, at multiple points, whether they would like to purchase the insurance.

### **Language**

The language for the response can also be set by a query parameter in the same way as the access token above, for example {endpoint}?language=en

This will only affect strings returned in the response that can be translated, and not the structure of the response itself.

### **Service Endpoints**

The API is contained in two modules:

- **User** for managing users, organizations, and credentials.
	- o https://demo.broker.redkik.com/api/v1/user/
- **Quote** for creating and managing commodities, policies, etc.
	- o https://demo.broker.redkik.com/api/v1/quote/

The API endpoints listed herein detail the interactions with the redkik system. The services are exposed using a RESTful API architecture, and the endpoints are discoverable via the Loopback API Explorer.

## **API Usage**

Like most RESTful APIs these days, the platform publishes resources using HTTP verb semantics to allow data to be passed in and out of the system.

userApi: "/api/v1/user", quoteApi: "/api/v1/quote",

E.g. https://demo.broker.redkik.com/api/v1/user/ https://demo.broker.redkik.com/api/v1/quote/

- 1. Log in and gain an accessToken
- 2. Submit Commodity, Journey, and Booking Holder information a. /api/v1/quote/Booking/quote
- 3. Submit the returned offer ID to the purchase endpoint a. /api/v1/quote/Booking/purchase

### **Authentication**

https://demo.broker.redkik.com/api/v1/user/#!/User/User\_login

Use of almost all API endpoints requires an access token. In order to obtain an access token, access the /User/login endpoint using a valid email and password in the JSON body, e.g.:

```
{ 
     "email":"user@example.com",
     "password":"Password"
}
```
For example:

```
curl -X POST \ 
--header 'Content-Type: application/json' \ 
--header 'Accept: application/json' \ 
-d \{ "email":"ademo.user@redkik.com", 
       "password":"4k8pYePrBpj-23K"
```

```
 }' \ 
'https://demo.broker.redkik.com/api/v1/user/Users/login' | jq -r 
.id
```
### **Generate Offer**

https://demo.broker.redkik.com/api/v1/quote/#!/Booking/Booking\_quote

```
curl -X POST --header 'Content-Type: application/x-www-form-urlencoded' 
--header 'Accept: application/json' -d 'journeyLegs=[ { 
"startTime": "2023-04-29T21:00:00.000Z", 
"endTime": "2023-04-30T21:00:00.000Z", 
"start": "Joensuu, Finland", 
"end": "Helsinki, Finland", 
"transportTypes": ["1"], 
"transportFeatures": [] 
} ]
commodityId=105
insuredValue=100000
bookingHolder={ 
"email": "tait.mccarthy@redkik.com", 
"addressStreet": "Lansikatu 15", 
"addressLocality": "Joensuu", 
"addressState": "Pohjois-karjala", 
"addressPostcode": "80100", 
"addressCountry": "a0fbbabe-26cd-47e5-b9ad-88b72f06ac45", 
"businessName": "Redkik Inc" 
} ' 'https://demo.broker.redkik.com/api/v1/quote/Bookings/quote'
```
#### **Purchase Booking**

https://demo.broker.redkik.com/api/v1/quote/#!/Booking/Booking\_purchase

```
curl -X POST --header 'Content-Type: application/x-www-form-
urlencoded' --header 'Accept: application/json' -d 
'offerId=565e807b-5a8c-425c-ae93-e6999f6339e9' 
'https://demo.broker.redkik.com/api/v1/quote/Bookings/purchase'
```
## **API Sample**

#### *#!/bin/bash*

```
REDKIK_TOKEN=`curl -X POST --header 'Content-Type: application/json' --header 'Accept: 
application/json' -d \
     '{"email":"ademo.user@redkik.com","password":"4k8pYePrBpj-23K"}' \
     'https://demo.broker.redkik.com/api/v1/user/Users/login' | jq -r .id`
echo $REDKIK_TOKEN
OFFER_ID_OBJ=`curl -X POST \
     --header 'Content-Type: application/x-www-form-urlencoded' \
     --header 'Accept: application/json' -d \
     'journeyLegs=[ { 
         "startTime": "2023-04-29T21:00:00.000Z", 
         "endTime": "2023-04-30T21:00:00.000Z", 
         "start": "Joensuu, Finland", 
         "end": "Helsinki, Finland", 
         "transportTypes": ["1"], 
         "transportFeatures": [] 
         } ]&commodityId=105&insuredValue=100000&bookingHolder={ 
             "email": "example@redkik.com", 
             "addressStreet": "Lansikatu 15", 
             "addressLocality": "Joensuu", 
             "addressState": "Pohjois-karjala", 
             "addressPostcode": "80100", 
             "addressCountry": "a0fbbabe-26cd-47e5-b9ad-88b72f06ac45", 
             "businessName": "Redkik Inc" 
         }' \
"https://demo.broker.redkik.com/api/v1/quote/Bookings/quote?access_token=${REDKIK_TOKE
N}"`
echo $OFFER_ID_OBJ | jq
OFFER_ID=`echo $OFFER_ID_OBJ | jq -r '.result | .[] | "\(.id)"'`
BOOKING=`curl -X POST \
     --header 'Content-Type: application/x-www-form-urlencoded' \
     --header 'Accept: application/json' -d \
    "offerId=${OFFER_ID}" \
"https://demo.broker.redkik.com/api/v1/quote/Bookings/purchase?access_token=${REDKIK_T
OKEN}"`
echo $BOOKING | jq
```